**以上一只** 

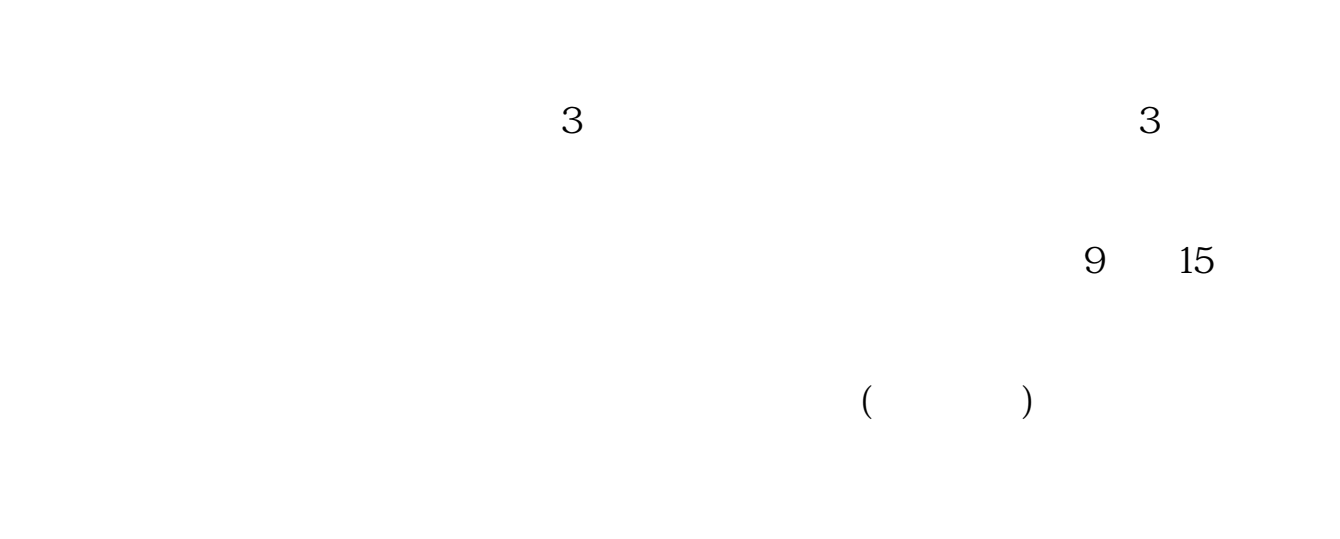

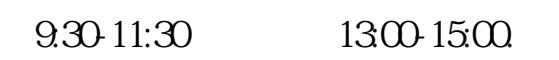

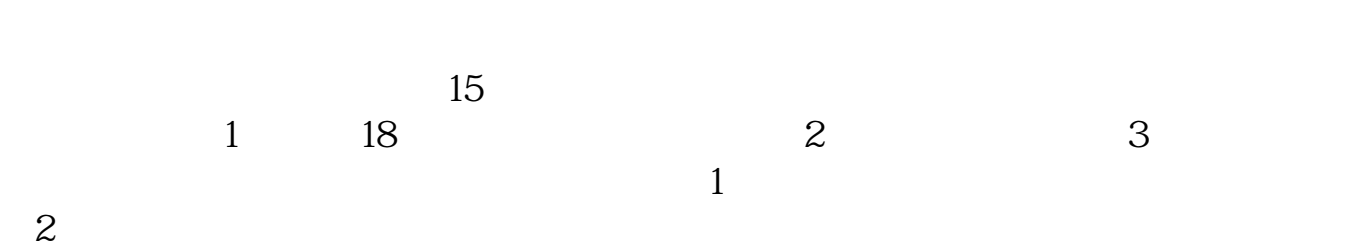

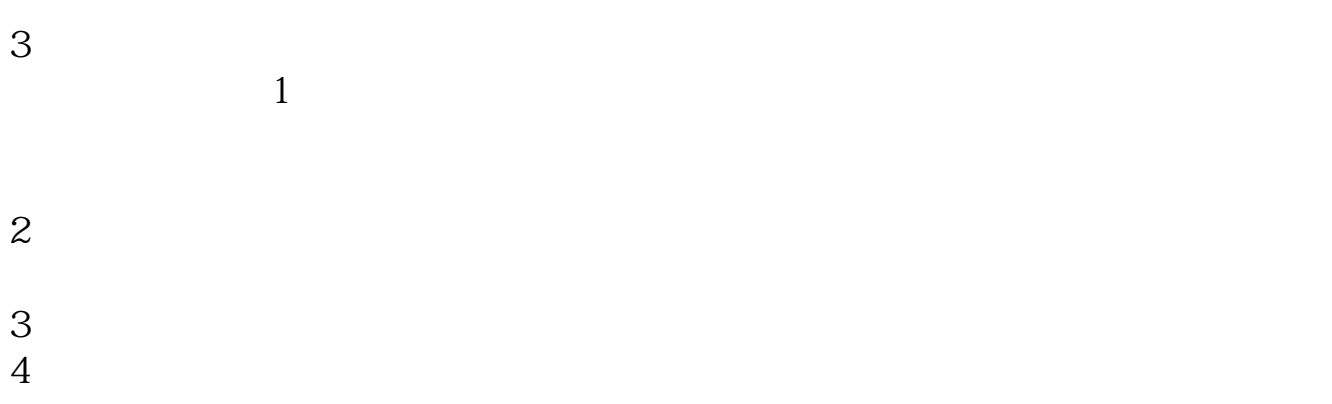

## 5 2013 4 1 A

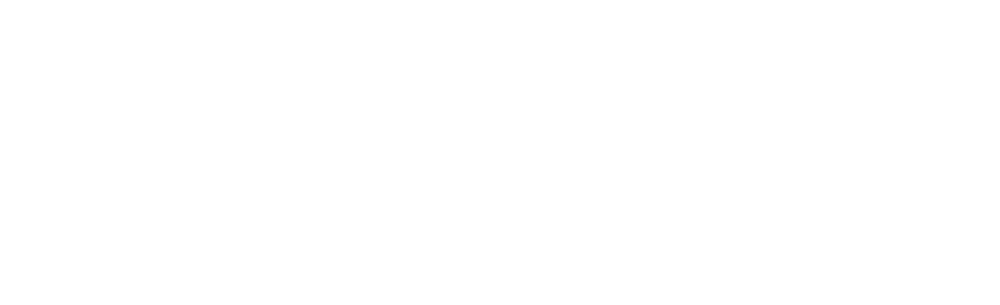

1. 提前准备所需证件。

$$
\frac{2}{3}
$$

$$
\frac{3}{4}
$$

 $\overline{1}$ 

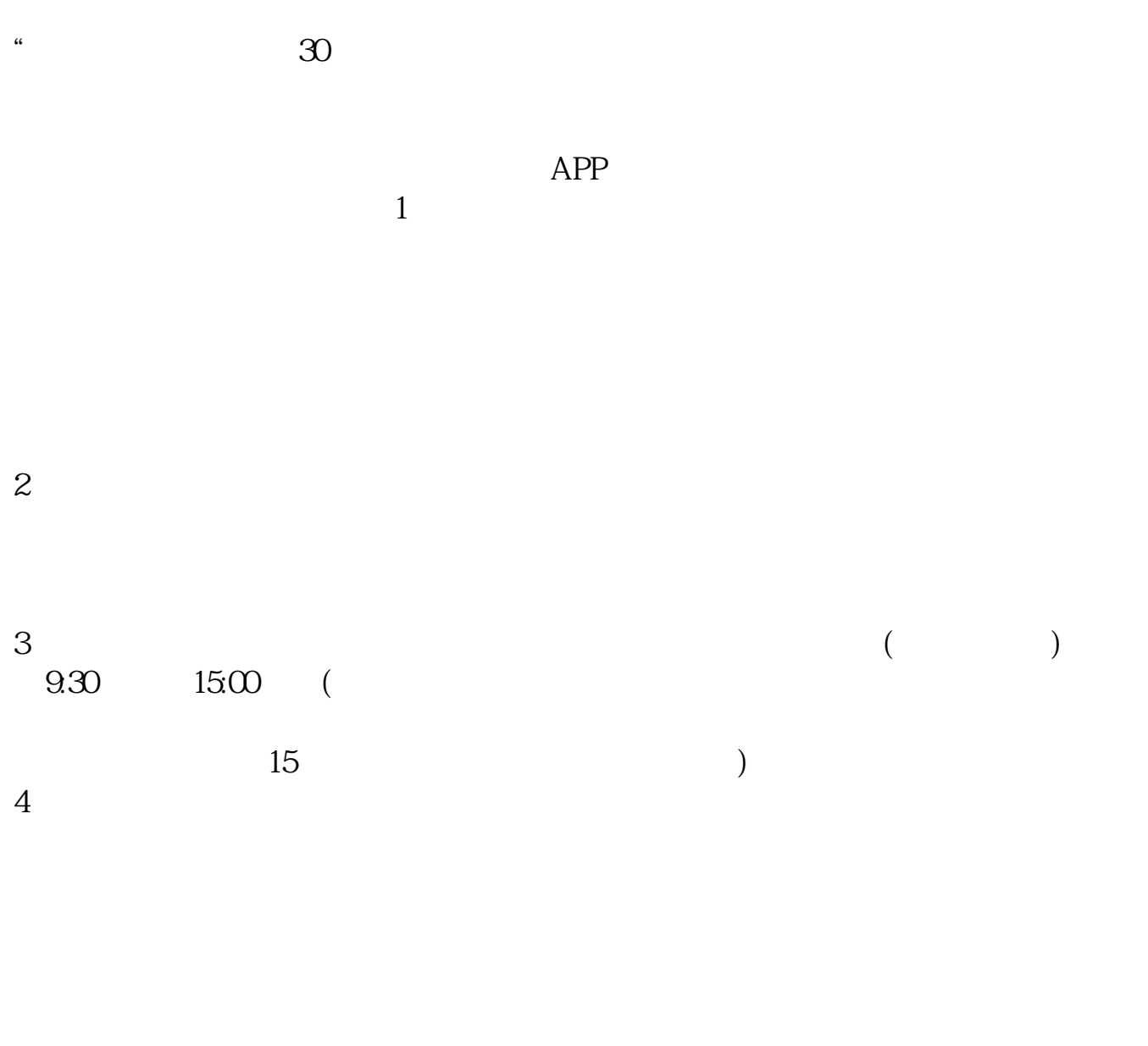

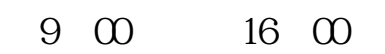

**六、股票开户有时间限制吗?**

存款),本人带身份证,银行卡,在股市交易时间,到证券营业厅开股东帐户(股东卡

 $\Gamma$  and  $\Gamma$  and  $\Gamma$ 

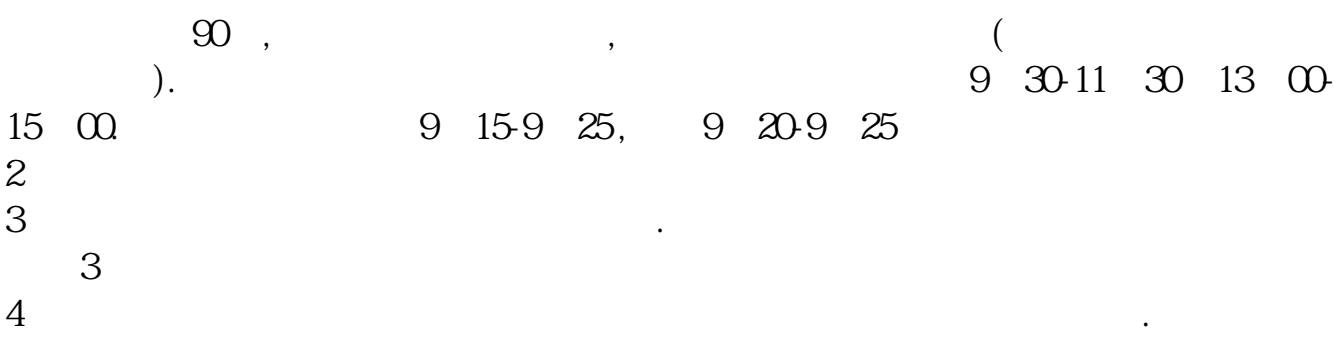

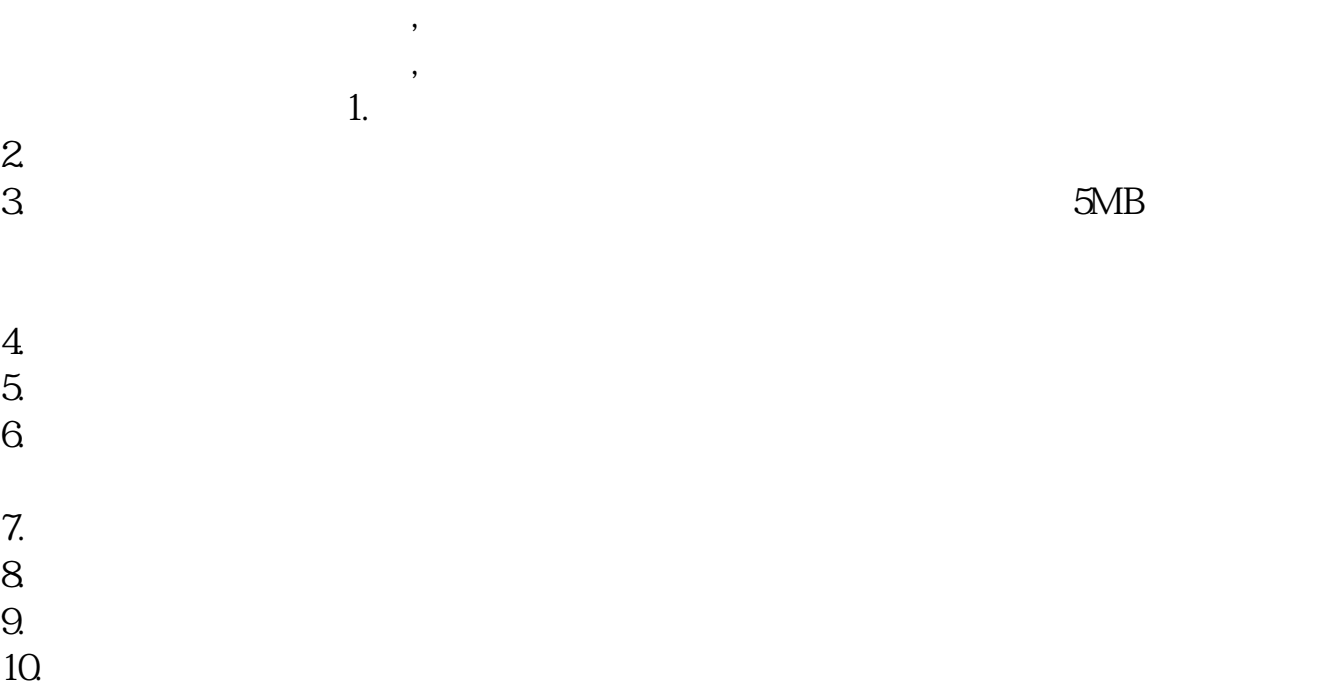

**八、在网上开股票帐户需要多久才发短信通知成功了?**

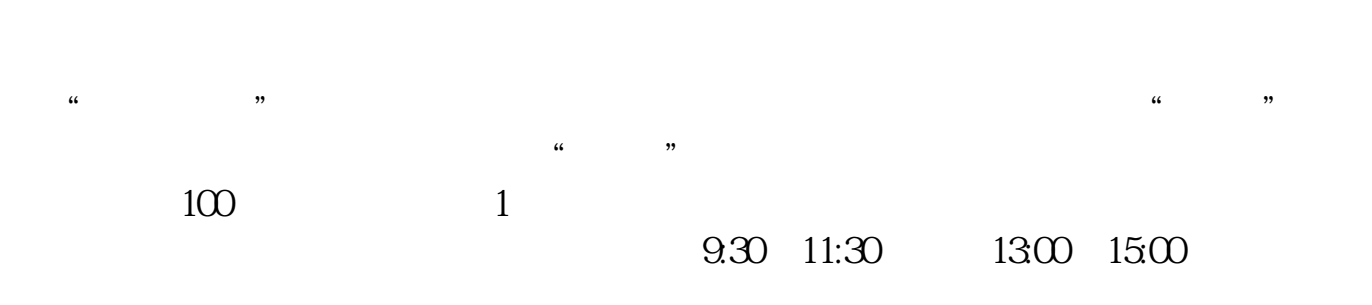

 $90\%$  50%~100%

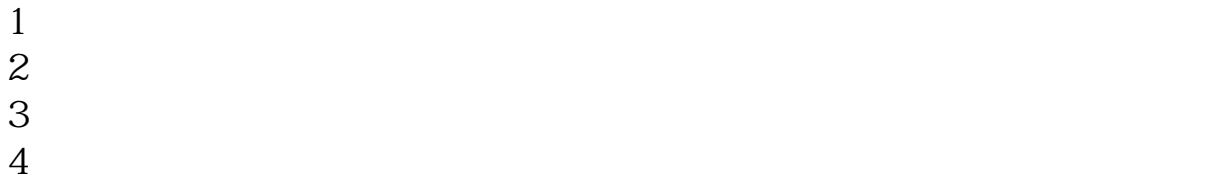

 $4\,$ 

 $5$ 

 $6\hskip 1.5cm$ 

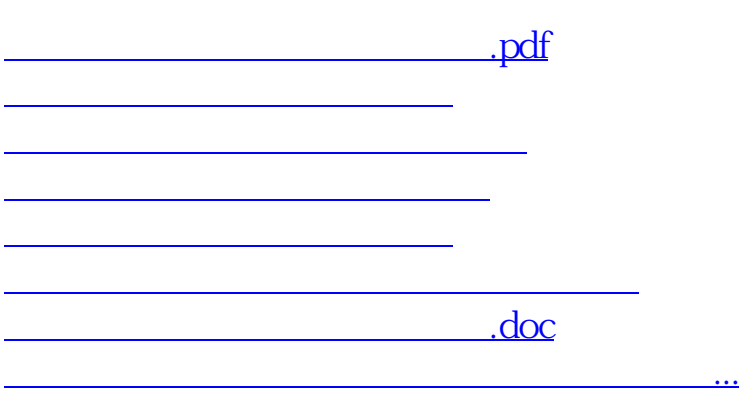

https://www.gupiaozhishiba.com/article/643.html